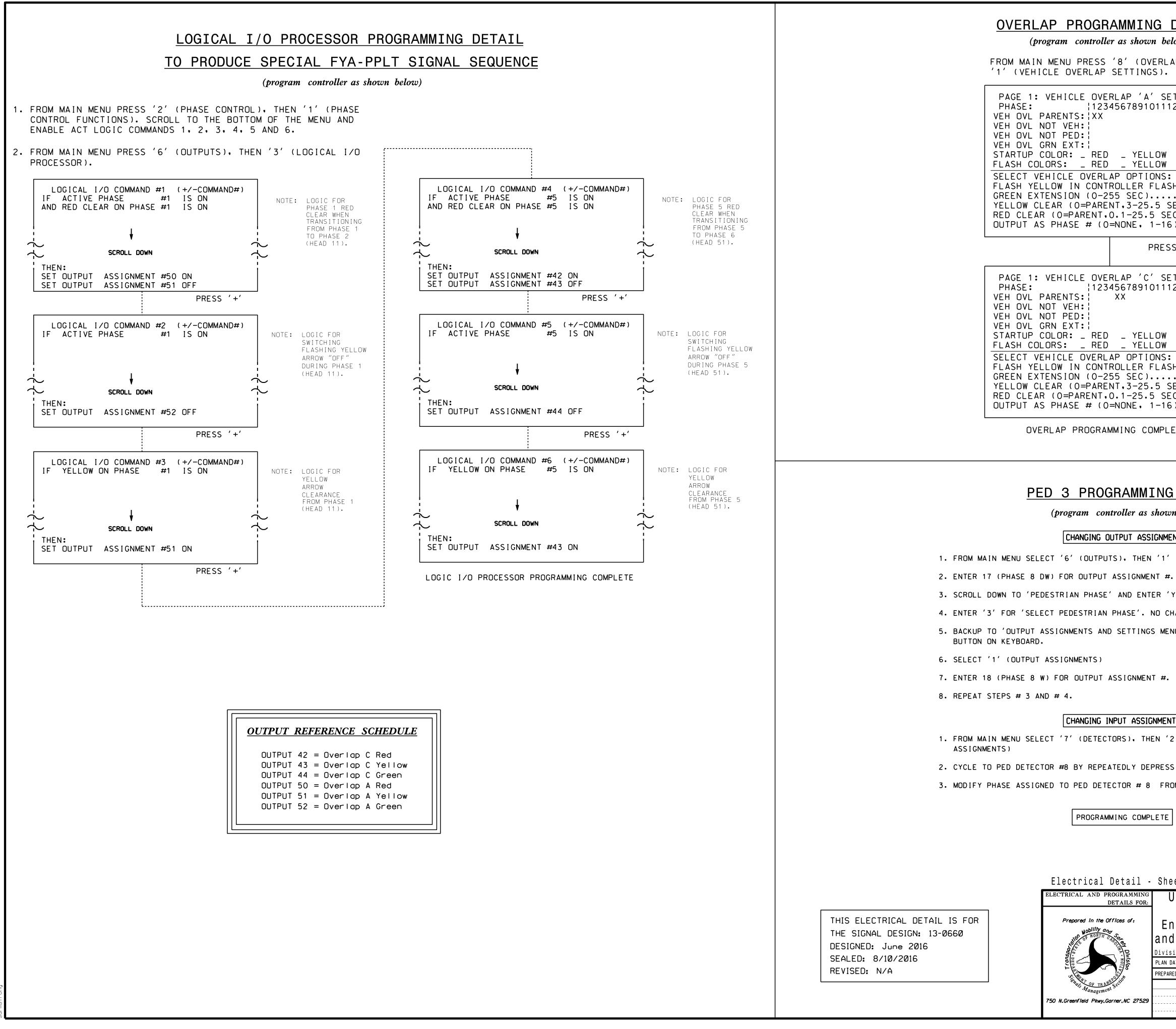

| PROGRAMMING DETAIL                                                                                                    |                    | PROJECT REFERENCE NO.<br>U-4715B | SHEET NO.  |
|----------------------------------------------------------------------------------------------------|--------------------|----------------------------------|------------|
| am controller as shown below)                                                                                                    | l                  | U-4/IJD                          | Sig. 137.2 |
| ENU PRESS '8' (OVERLAPS), THEN<br>E OVERLAP SETTINGS).                                                                                                    |                    |                                  |            |
| HICLE OVERLAP 'A' SETTINGS<br>12345678910111213141516<br>RENTS: XX<br>VEH:<br>DR: _ RED _ YELLOW _ GREEN<br>RS: _ RED _ YELLOW X GREEN<br>CLE OVERLAP OPTIONS: (Y/N)<br>OW IN CONTROLLER FLASH?Y<br>NSION (0-255 SEC)0<br>AR (0=PARENT.3-25.5 SEC)0<br>O=PARENT.0.1-25.5 SEC)0<br>PHASE # (0=NONE. 1-16)0        | NOTICE GREEN FLASH |                                  |            |
| PRESS '+' TWICE                                                                                                    | -                  |                                  |            |
| HICLE OVERLAP 'C' SETTINGS<br>12345678910111213141516<br>RENTS: XX<br>VEH:<br>NEXT:<br>OR: _ RED _ YELLOW _ GREEN<br>RS: _ RED _ YELLOW X GREEN<br>CLE OVERLAP OPTIONS: (Y/N)<br>W IN CONTROLLER FLASH?Y<br>NSION (0-255 SEC)0<br>AR (0=PARENT.3-25.5 SEC)0<br>OPARENT.0.1-25.5 SEC)0<br>PHASE # (0=NONE. 1-16)0 | NOTICE GREEN FLASH |                                  |            |
| AP PROGRAMMING COMPLETE                                                                                                    | ]                  |                                  |            |

## PED 3 PROGRAMMING DETAIL

(program controller as shown below)

## CHANGING OUTPUT ASSIGNMENTS

1. FROM MAIN MENU SELECT '6' (OUTPUTS), THEN '1' (OUTPUT ASSIGNMENTS)

3. SCROLL DOWN TO 'PEDESTRIAN PHASE' AND ENTER 'Y' REGARDLESS OF DEFAULT PROGRAMMINGI

4. ENTER '3' FOR 'SELECT PEDESTRIAN PHASE'. NO CHANGE NEEDED FOR 'SELECT COLOR'

5. BACKUP TO 'OUTPUT ASSIGNMENTS AND SETTINGS MENU:' BY PRESSING THE 'ESC'

## CHANGING INPUT ASSIGNMENTS

1. FROM MAIN MENU SELECT '7' (DETECTORS), THEN '2' (PEDESTRIAN DETECTOR

2. CYCLE TO PED DETECTOR #8 BY REPEATEDLY DEPRESSING '+' KEY 3. MODIFY PHASE ASSIGNED TO PED DETECTOR # 8 FROM PHASE 8 TO PHASE 3

PROGRAMMING COMPLETE

| lectrical Detail -                                                                                                    | Sheet 2 of 2                                                                                   |             |                    | IENT NOT CONSIDE   |           |
|----------------------------------------------------------------------------------------------------|------------------------------------------------------------------------------------------------|-------------|--------------------|--------------------|-----------|
| CTRICAL AND PROGRAMMING<br>DETAILS FOR:                                                                                                    | US 74A (South ]                                                                                | Funnel Road | ) ( t              | SEAL               |           |
| Prepared In the Offices of:                                                                                                    | at<br>Entrance to Over<br>and Entrance to S<br>Division 13 Buncombe<br>PLAN DATE: July 2016 RE | Shopping Ce | enter<br>Asheville | SEAL<br>036880     |           |
| Set and the set of the set of the | PREPARED BY: S. Armstrong RE<br>REVISIONS                                                      | EVIEWED BY: | DATE               | DocuSigned by:     | MINIT     |
| N.Greenfield Pkwy.Garner.NC 27529                                                                                                    |                                                                                                |             |                    | Keith M. Mins<br>  | 8/30/2016 |
|                                                                                                    |                                                                                                |             |                    | SIG. INVENTORY NO. | 13-0660   |